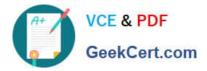

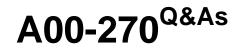

SAS BI Content Development

# Pass SASInstitute A00-270 Exam with 100% Guarantee

Free Download Real Questions & Answers **PDF** and **VCE** file from:

https://www.geekcert.com/a00-270.html

## 100% Passing Guarantee 100% Money Back Assurance

Following Questions and Answers are all new published by SASInstitute Official Exam Center

Instant Download After Purchase

- 100% Money Back Guarantee
- 😳 365 Days Free Update
- 800,000+ Satisfied Customers

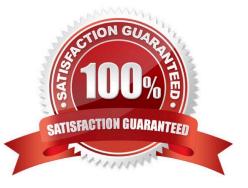

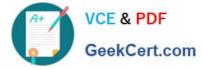

#### **QUESTION 1**

A cube designer is creating a cube and has established the following dimension structure:

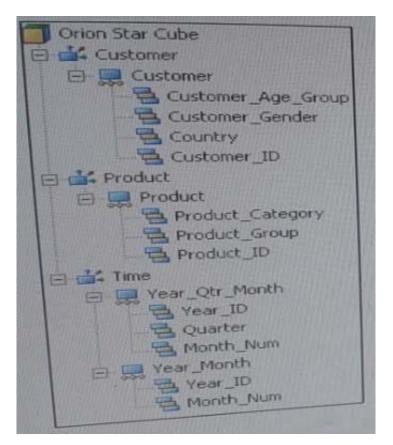

The cube designer would like to add the customer name and have it associated with the customer ID. Which action should the cube designer take?

- A. Add a level attribute to the Customer\_ID level
- B. Create a new hierarchy that contains Customer\_Name instead of Customer\_ID as a level
- C. Add a member property to the Customer\_ID level
- D. Add Customer\_NAME as a new level, placing if after Customer\_ID in the hierarchy

Correct Answer: D

#### **QUESTION 2**

Refer to the exhibit.

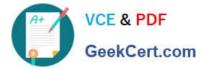

| A SERVICE AND A SERVICE AND A SERVICE AND A SERVICE AND A SERVICE AND A SERVICE AND A SERVICE AND A SERVICE AND | Name                   | IIII RUMANA CARACTERIA      |                    |
|----------------------------------------------------------------------------------------------------|------------------------|-----------------------------|--------------------|
| 1                                                                                                    | Alice                  | Marketing                   |                    |
| 2                                                                                                    | Alice                  | Marketing                   |                    |
| 3                                                                                                    | Alice                  | Sales                       |                    |
| 4                                                                                                    | Bob                    | Sales                       |                    |
| 5                                                                                                    | Bob                    | Web Report Studio: Advanced |                    |
| 6                                                                                                    | Bob                    | Web Report Studio: Advanced |                    |
| <                                                                                                    |                        |                             | 12/2               |
|                                                                                                    | white at incost        |                             |                    |
|                                                                                                    | (&SAS.IdentityGroup    |                             | NEL BIN            |
|                                                                                                    | 10 CONTRACTOR INCOLOUR | 2/                          | 2 2 2 2 4 4 7 7 82 |

|                                          | orization       |                                        |  |  |
|------------------------------------------|-----------------|----------------------------------------|--|--|
| O Search                                 |                 | ⊙ View All                             |  |  |
| Show Groups Show Roles                   |                 | Search All Repositories                |  |  |
| Nested group memberships are not display | ed. See the Hel | p for detail.                          |  |  |
| Available Groups and Roles:              |                 | Member of:                             |  |  |
| Metadata Server: Unrestricted            |                 | Marketing  Web Report Studio: Advanced |  |  |
|                                          |                 |                                        |  |  |
|                                          |                 |                                        |  |  |

An identity filter based on SAS identityGroups is applied to the Mydata.Class table. How many rows will be returned when UserA uses the map to see a detail listing?

- A. 3
- B. 2
- C. 4
- D. 6

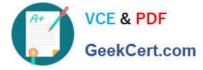

Correct Answer: A

### **QUESTION 3**

When you register a stored process in the metadata, you specify the type of output the stored process can produce. What is a valid value for the output options in the metadata?

A. HTML

B. PDF

- C. SAS report
- D. package

Correct Answer: D

#### **QUESTION 4**

Which SAS code statement is defined by the Library metadata object?

- A. The LIBNAME statement
- B. The FILENAME statement
- C. The PROC METALIB statement
- D. The OPTIONS statement

Correct Answer: A

#### **QUESTION 5**

Refer to the exhibit.

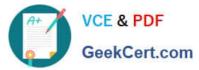

| ile Edit Vie <u>w</u> I <u>n</u> sert Data 🔛                               | <b>3</b> 🖬 | Edit                | ⊻iew      |  |
|----------------------------------------------------------------------------|------------|---------------------|-----------|--|
| *                                                                          |            |                     | I 🖄 🌒 🖩 😡 |  |
| Table of Contents Options -                                                | × K.       | Research .          |           |  |
| Section1 💌                                                                 | × i        | leader <del>-</del> |           |  |
|                                                                            |            | Cntry Gdr Hierar    | chy,      |  |
| 🛠 Section Data 🍪 Options 🕶                                                 | <u>–</u>   |                     |           |  |
| Orion Star Customer Orders Cube                                            | fe-        |                     |           |  |
| <ul> <li>Sum Of Total Retail Price</li> <li>Cntry Gdr Hierarchy</li> </ul> | <u>Do</u>  |                     |           |  |

Why is the list report icon (first icon in the object list) grayed out?

- A. The list report object is only available in the Report Wizard.
- B. The list report object cannot be used in the same section as OLAP data.
- C. Not enough hierarchies are selected.
- D. Not enough measures are selected.

Correct Answer: B

Latest A00-270 Dumps

A00-270 Study Guide

A00-270 Braindumps